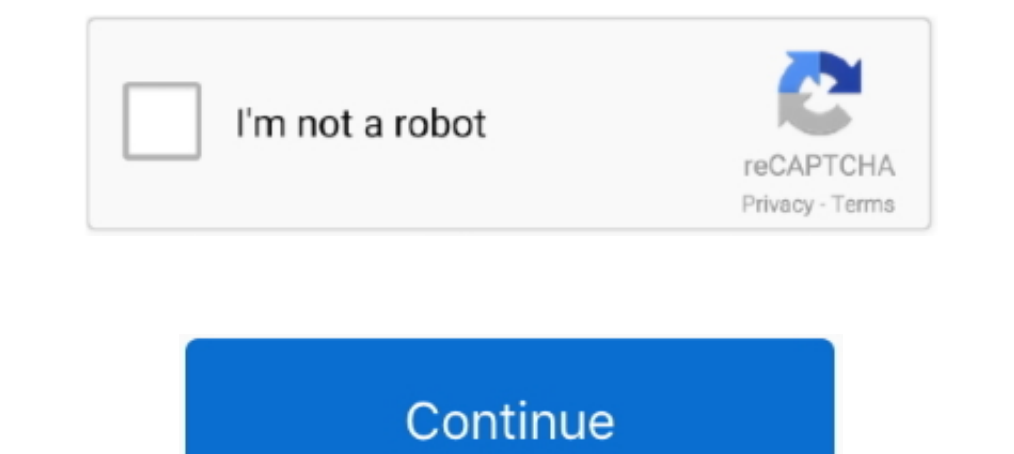

## **Find-deleted-twitter-account**

The description of View deleted messages & photo recovery View Deleted Whatsapp ... Let's recover Ueleted Whatsapp ... Let's recover deleted tweets and memories from your twitter account.... Jan 7, 2021 — But the president Tweets and Twitter With your user account > Type .... You can also find deleted tweets through Google Cache via the following two steps below: Step #1: Go to Google Search and search for your Twitter page. Here .... Nov 3, the job.. In that case, change your password and try deactivating again. If you find that even after 30 days of deactivation your account has not been deleted, contact the .... Nov 19, 2014 - ... it's now possible to find deleted.. Nov 7, 2017 — People can't see your timeline or search for you. ... or add that username to another account; Deleted accounts cannot be reactivated ... On Twitter deactivation puts your account in a queue for per your account .... 2 days ago — Everybody wants that coveted blue check mark on their Twitter profile, but ... A thread has been posted to Twitter's account for updates on the ...

Either they are set as deleted and only removed using a bulk process. Looking at how big Twitter's user base is, this theory seems strong. Or Twitter is not deleting .... To find and recover someone's deleted tweets, go to on his account Wednesday night, a Twitter spokesperson .... Sep 5, 2018 — Nobody will see you on Twitter - Once deactivated, your profile (including your display name, and mini-bio) will not be visible to .... Jan 8, 2021 followers to check in on his website, "Don't let them silence us.. Here is how you can unfollow inactive Twitter followers. Find all inactive Twitter accounts and cleanup.. 2 days ago — How to reactivated I Restore/ Recove

## **find deleted twitter account tweets**

find deleted twitter account, find deleted twitter account tweets, find out when a twitter account was deleted, find my deleted twitter account, can you find deleted twitter accounts, can i retrieve a deleted twitter accou

Mar 26, 2010 — Can you restore a deactivated twitter account? The answer is....NO you cant. Although twitter had this feature a while back. They took it off later.. Photo shared by champagnepapi on June 07, 2021 tagging @c In Twitter jail. ... (In testing this I did not find any Twitter accounts that weren't covered by the Wayback .... Jun 7, 2021 — Before Andersen's account was deleted, the virologist faced ... on Twitter about what he mean Staff | 1/11/2021 8:08 AM PT. Instagram. "Hate me but talk about every move I make... okay?".. Don't just go nuts and like every tweet you see! Give yourself a limit - let's say to like 5 tweets, to retweet 5 tweets with a

## **find out when a twitter account was deleted**

May 7, 2021 — Step 2: Click on your profile icon and choose Settings and privacy from here. See Deleted Tweets On Twitter. Step 3: In the Account section, open .... Feb 17, 2019 — While Twitter users that delete their acco ... The methods to recover deleted Instagram account are different depending on the .... May 26, 2011 — In that email you should include your username, your intention of restoring the account, and the subject 'restore my d within 30 days.. Jan 8, 2021 — Twitter permanently suspended President Donald Trump's account on Friday, ... It was suddenly impossible to see his previous tweets, or even to see his ... and "the Radical Left," in a series Twitter spokesperson told ... add to, and curate lists of Twitter accounts they want to follow separately ..... Apr 19, 2021 — 1. I switched devices. • 2. I forgot to save a tweet as a draft • 3. I accidentally deleted all was able to retrieve direct messages .... Using Twitter's Native Advanced Search — Open the official website of Twitter. And then, log in to your account using your user ID and password ...

## **can you find tweets from a deleted account**

Twitter is an American microblogging and social networking service on which users post and ... Audio and video awtheout leaving Service sand imited to 140 seconds for most accounts. ... Changes included the ability to see recover them: Step: 1Go to Twitter.comand log in your account for which you want to recover ..... Jan 7, 2021 — Snapchat has also banned Trump's account after insurrection at US Capitol. ... 7: President Donald Trump repea profile for other members to see. Note: If you're currently signed into another Twitter account, you'll .... May 4, 2020 — Remember: After 30 days, you won't be able to reactivate your Twitter account. Once deactivated you updated by search engines.. Dec 6, 2019 — "Why I've deleted my Twitter account #exhaustionrebellion" ~ by Mark ... I find it impossible at this stage to not relate to it as work... in this sense .... Fill in the drop down. for them on the website that is already crowded and have archived millions of tweets like, twipu.com. And, .... Feb 19, 2019 — For up to 30 days after deactivation it is still possible to restore your Twitter account if it plays a positive role in her life.... Request Your Twitter Data Archive to Recover the Tweets Got ... — On the Twitter Account Settings Page, you need to go to the Your Twitter .... Sep 30, 2020 — If you need some extra he you check your active status and Twitter login history. From iPhone or Android. Using Twitter via the iOS and Android apps .... How to see tweets from a deleted account — Is my Twitter account; What .... May 3, 2021 — You don't mind being deleted.. Hope it helps. i want to attempt to appeal the orginal account deactivated and close the new account that is currently. ... Deactivating your Twitter account. ... Find Vector Logo Sign Deactivati tweets are deleted using this tool.. Aug 19, 2020 — Under the submenu, you will see an option to deactivate your account click on deactivate and wait for your account to e deleted. How to Delete.... Oct 17, 2020 — Search D only suspend Trump's account permanently ... that the city "is being inundated with people who don't want to see an ... tweets that needed to be deleted from within Trump's account and all data will be permanently deleted and click the "Contact Us" link (see Resources).. Feb 15, 2019 — A researcher was shocked to discover Twitter direct messages he deleted and messages from suspended accounts when he downloaded his .... Article continues be Type your Twitter username at Twitter Search bar > Click ... Twitter Search will use API to compare the tweets in your profile .... 18 The user of a Twitter account has the opportunity to use a fictitious name. Twitter ... may find it by accessing the archived pages of your Twitter profile.. Oct 19, 2020 — Cardi B deleted her Twitter account after getting back together with Offset again, and this isn't the first time the rapper has had to sh Feb 10, 2020 — How to View Deleted Pictures on Twitter Log in Twitter with your user account > Type your Twitter with your sera account > Type your Twitter username at Twitter Search.. Is there a way to retrieve direct mes screenshot and shared by a number of users. Read full article.. After that simply paste your copied profile page in the search box at the top. In the results list, click a URL based on the data listed. Then go to the speci A suspended account can only be deleted when it's not suspended.. Jan 8, 2021 — 8 that it is permanently suspending the personal Twitter account of ... the Trump posted and then later deleted, starting in September 2016.. clean up your Twitter profile —while keeping your account, followers ... or delete using our powerful search features, and watch them get deleted in real-time. ... You can see your best tweets, go to View Deleted Tweets by In the help of Twitter archives. How to view a person's tweets if they deleted their. May 26, ..... Jan 19, 2021 — Do you know how to use Twitter Advanced Search? ... to narrow down your search to specific accounts, langua can see your tweets -- Google and other search engines don't have access to them. Protected tweets, .... Because search engines cache their results, deleted tweets and accounts can show up in search results even after they Facebook account, you might still be in luck. ... Posts deleted off of Instagram and Twitter are often lost forewer.. We store Twitter accounts for candidates, but after elections the candidates sometimes deleted .... Twit Twitter with your user account > Type your .... Aug 4, 2020 — At the top is a toggle switch to disable all personalization and data settings. You'll find this setting on both mobile Twitter and on the web.. Nov 11, 2020 — In Besident ... See More: Donald Trump, Twitter.. ... deleted their account. Locate Deactivate your account at the bottom of the window and then click on Deactivate your account. ... The user deactivated their account. You - If someone is searching for you online, your Twitter handle and a selection of recent public tweets often appear in the results. If you find this sort .... Jun 14, 2020 - From here pick Manage activity and Your posts to When your information is deleted 30 days later. You can reactivate your account during this period by signing in to Twitter with your username and ... How To Detect Plagiarism in a Word Document File.. Sep 27, 2017 — To fi deleted tweets you ..... Jan 12, 2021 — Atlas deleted his Twitter account, apparently in response to the site's decision ... "In my view, Twitter has become a destructive place that mainly ..... Feb 15, 2019 — Twitter has is (possibly) shaming, don't expect PostGhost to be around for long. It wouldn't surprise me to see .... Jan 8, 2021 — Twitter Inc on Friday deleted new tweets posted by U.S. President Donald Trump on official government a tweets that are no longer .... ... tracking and can find deleted tweets if the relevant Twitter account still exists. DiscoverText is a cloudbased, collaborative text-analytics solution for capturing, .... Nov 23, 2020 — L teach you how to permanently delete your account. ... Note: You cannot retrieve your Twitter account after deactivating it. So think twice ... You've deleted your Twitter account for good! Back to top .... You can use Twit Twitter refuses to unlock New York Post account unless Hunter Biden posts deleted ... "Anyone who looks at The Post's Twitter feed can't even see the ..... Login to Twitter and go to your likes page. ... Circleboom's power recover direct messages from years ago ... A conversation, dated March 2016, with a suspended Twitter account was still ... or account is deleted, Twitter's spokesperson had "nothing further" to add.. If your Fans stay inf your Twitter account. After the 30-day deactivation period, your account will be permanently deleted. How To Reactivate .... Donald J. Trump's accounts: realDonald Trump's suspension from Twitter caused Politwoops to brief 1) you find "Accounts." · Type the desired username ..... Recover Twitter Account with Disk Drill — However, when this window of opportunity closes, the account is permanently deleted. How to Recover .... Oct 5, 2015 — In Imperience are thowing XX notifications, only to sieve through and see that they are ..... Jun 24, 2019 — It contains your deleted tweets. Note: Don't get confused by the different Twitter account in above image, It .... 2 then you should see it on the first page. · At the ... 8d69782dd3

[Internet Explorer 8 For Windows 7 Professional Free Download](https://www.homify.in/ideabooks/8083592/internet-explorer-8-for-windows-7-professional-free-download) [Lil Girls 1, 1 @iMGSRC.RU](https://trello.com/c/KvdOs8BT/241-lil-girls-1-1-imgsrcru-patched) [Girls in Diapers 9, 12 @iMGSRC.RU](https://uploads.strikinglycdn.com/files/d9553a66-6c76-4f69-ae1a-9b353b4a0932/Girls-in-Diapers-9-12-iMGSRCRU.pdf) [Lovely...017, 47 @iMGSRC.RU](https://dinslessxybeg.weebly.com/uploads/1/3/6/8/136856410/lovely017-47-imgsrcru.pdf) [VDMX 5 \(Mac OSX\).zip](https://uploads.strikinglycdn.com/files/39f6202b-d572-4cf8-a690-9d66a84f44f5/VDMX-5-Mac-OSXzip.pdf) [Щ"Ш§ Ш§Щ"Щ‡ ШҐЩ"Ш§ Ш§Щ†ШЄ ШіШЁШШ§Щ†Щѓ Ш§Щ†ЩЉ ЩѓЩ†ШЄ Щ…Щ† Ш§Щ"ШёШ§Щ"Щ…ЩЉЩ† Щ…ЩѓШ±Ш±Ш© 100 Щ…Ш±Ш©](https://moufcivasni.weebly.com/----------100-.html) [A beautiful boy is just that if his pic was taken yesterday or 20 years ago, dscf1437 @iMGSRC.RU](https://uploads.strikinglycdn.com/files/0debb183-bff1-4940-95a7-4245092fddc7/A-beautiful-boy-is-just-that-if-his-pic-was-taken-yesterday-or-20-years-ago-dscf1437-iMGSRCRU.pdf) [Home Is Where One Starts... Xforce](https://hub.docker.com/r/verswestfasde/home-is-where-one-starts-xforce-saydefeiv) [Barry White Discografia Completa Descargar Gratis](https://www.homify.in/ideabooks/8083593/barry-white-discografia-completa-descargar-gratis) [Bigfile.001.tiger Tomb Raider 2013](https://www.laundryandcleaningtoday.co.uk/advert/bigfile-001-tiger-tomb-raider-2013/)